# **M8et M20** le duo mogique

Les nébuleuses Lagune et Trifide forment un couple quasi inséparable de la constellation du Sagittaire. Dans notre cas, les imager l'une sans l'autre aurait été un non-sens tant ces deux icônes du ciel dété sont proches : quelques unités dans le catalogue de Messier et à peine deux degrés sur la voûte céleste.

Avec notre capteur carré (KAF16803) et notre champ d'environ deux degrés de côté, nous n'aurions pas pu en immortaliser une sans apercevoir l'autre. Nous sommes tout logiquement partis sur la réalisation d'une mosaïque de quatre champs au format carré: l'image finale fait un peu moins de quatre degrés de côté (le recouvrement entre les champs, lors de l'assemblage, nous fait "perdre" quelques minutes d'arc).

Affranchissons-nous tout de suite de la dénomination de la nébuleuse M 20. Souvent évoquée comme «nébuleuse du trèfle» en français, celle-ci fut découverte par Guillaume Le Gentil en 1750 et baptisée "Trifide" par John Herschel. Une traduction de «trifide» pourrait être "trilobée" (qui a trois lobes), le trèfle étant une représentation botanique d'une forme trilobée. Trois lobes, trèfle... la transition est toute trouvée pour évoquer rapidement la malchance quasi divine de Guillaume Le Gentil (voir encadré en fin d'article). Qui sait s'il aurait joué d'une telle malchance si "son trèfle" avait eu quatre lobes ?

La Lagune, quant à elle, a été découverte par Giovanni Hodierna (astronome sicilien) au 17<sup>ème</sup> siècle. Elle a ensuite été intégrée au catalogue de Messier par Le Gentil en 1747 et baptisée "Lagune" par Agnès Clerke (astronome et écrivain irlandaise, biographe des Herschel) en 1890.

Notons, au passage, que le format carré de cette mosaïque nous a permis de transformer notre duo en trio. Trois groupes distincts composent l'ensemble :

- le "groupe M 8" avec la nébuleuse par émission NGC 6523 (Messier 8) et son étoile centrale "9 du Sagittaire", l'amas ouvert NGC 6530, le sablier d'Hersche1 éclairé par l'étoile Herschel 36...

- le "groupe M 20" avec Ia nébuleuse diffuse NGC 6514 (Messier 20) traversée par une nébuleuse obscure et l'amas ouvert NGC 6531 (Messier 21) juste au nord de cette dernière...

- le "groupe NGC 6559", sur la gauche de l'image, avec IC 1274 et IC 1275 notamment... A noter aussi la présence du petit amas globulaire NGC 6544 à environ 1 degré au sud de M 8. Voilà pour les protagonistes !

Lorsque nous réalisons une mosaïque, chaque champ est strictement identique à son voisiry en terme de prise de vue et en terme de traitement. Ici, chaque champ est l'addition de 480 minutes en luminance et de 360 minutes en couleur (120 minutes pour chacune d'entre elles), soit 840 minutes au total par champ. Ceci, multiplié par 4, nous donne tout juste 56 heures de pose pour la composition finale, ce qui n'est pas beaucoup ! 14 heures de pose par champ, décomposées en luminance, rouge, vert et bleu... le ciel d'Atacama nous offre tout son potentiel de transparence, de pureté et de noirceur et quelques heures suffisent pour faire ressortir les détails de ces objets situés en pleine Voie Lactée !

> 1. Les nébuleuses M 8 (Laqune) et M 20 (Trifide)  $\blacktriangleright$ Lunette : Takahashi TOA150 - Focale 1100mm Caméra principale : Apogee ALTA U16M (KAF16803) avec Flattener 67 Caméra de guidage : ATIK 314L+ en binning 2x2 Filtres : L, RVB, Ha, OIII et SII Astrodon Gen2 Acquisition, pré-traitement et traitement : Prism V9, IRIS et Photoshop.

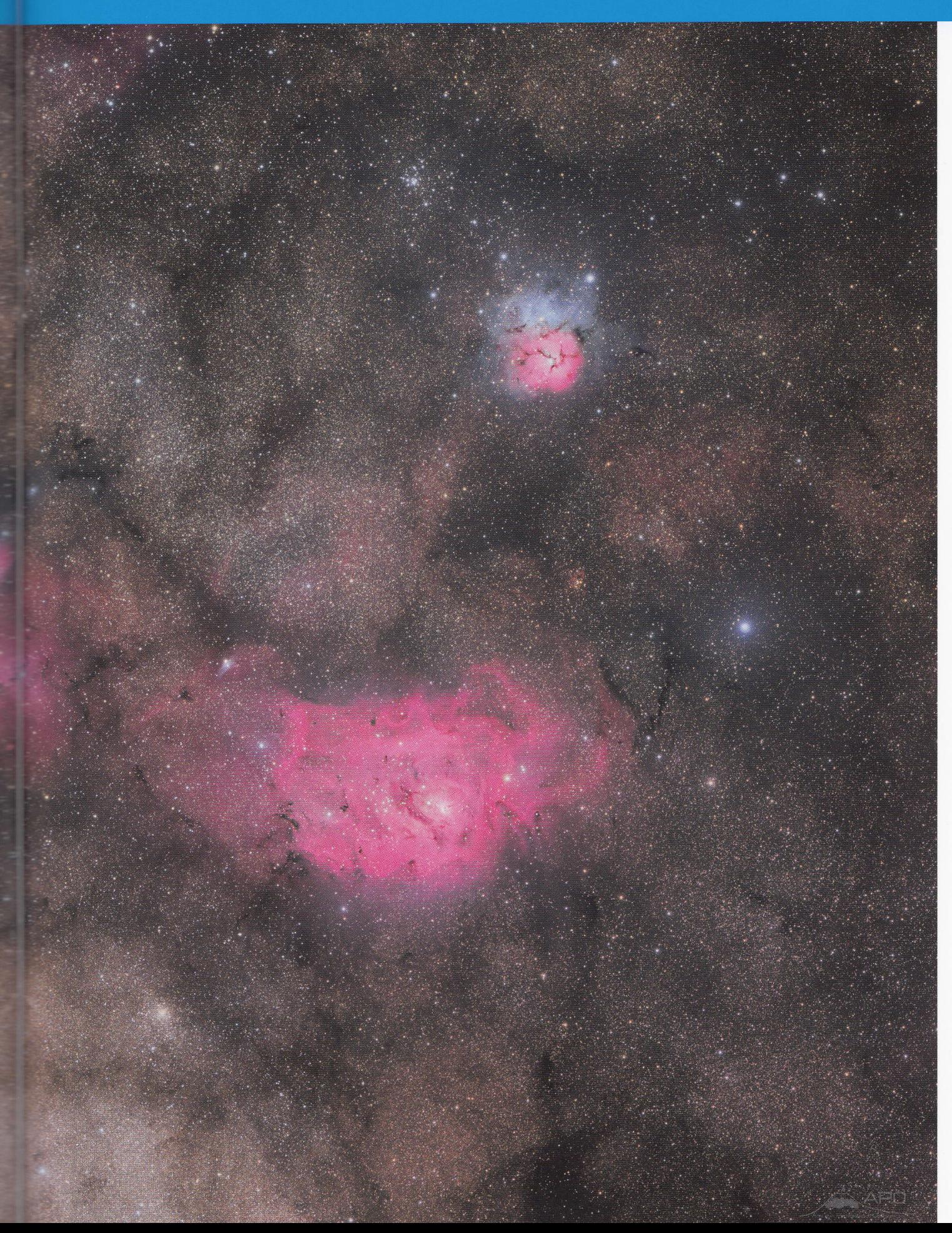

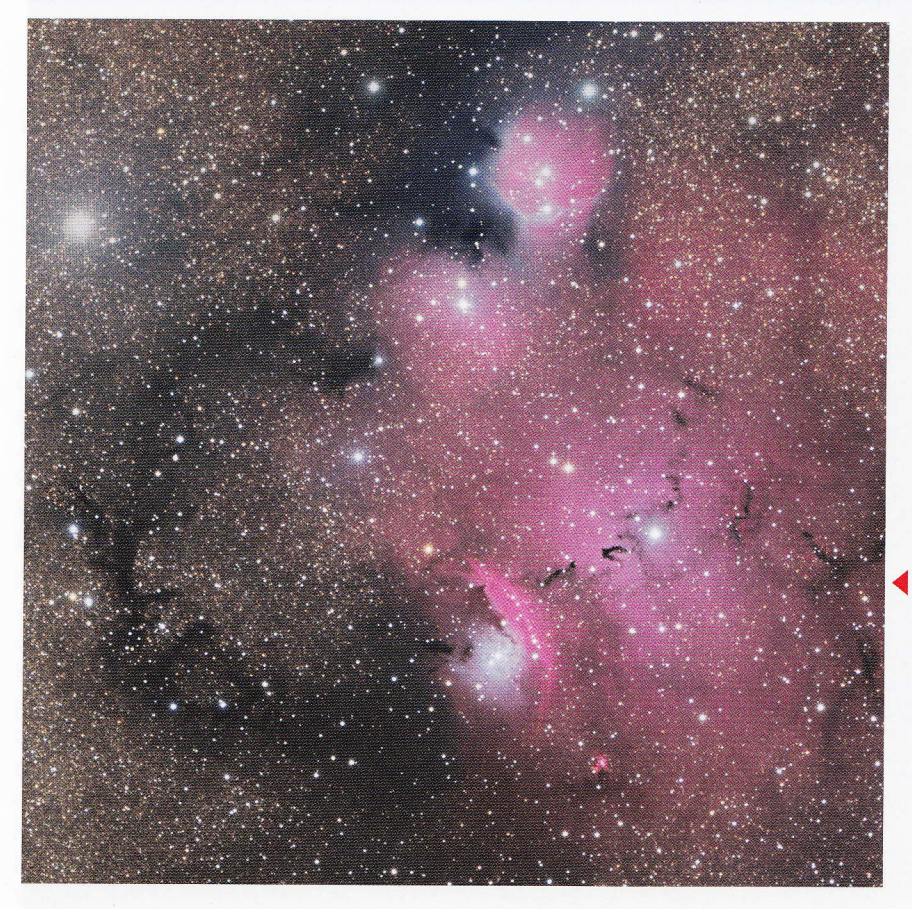

Il en va de même pour le traitement : chaque champ est traité de la même manière et tous les curseurs sont positionnés au même endroit, que ce soit dans PRISM, dans IRIS ou dans Photoshop. Une fois que les montages LRVB ont été faits sur les quatre images, elles sont assemblées pour former la mosaïque. Celleci subit un traitement plus poussé, mais tout à fait classique, où les niveaux sont tirés pour la rendre présentable.

La difficulté du traitement, pour ce genre d'image en pleine Voie Lactée, consiste à faire ressortir les nébulosités (qu'elles soient à émission, à réflexion ou obscures) sans faire ressortir trop les étoiles. Ici, il y

2. Le "groupe NGC 6559" : mélange de nébulosités à émission, par réflexion et obscures sur fond de Voie Lactée. Le "petit serpent noir", sur la droite de NGC 6559, est IC 4685 tandis que l'étoile en haut à gauche est "11 du Sagittaire".

3. Gros plan sur M8. Le sablier d'Herschel est situé juste à droite de l'amas ouvert NGC 6530. Juste après, l'étoile "9 du Sagittaire" et, un peu plus loin et de couleur jaunâtre, l'étoile "7 du Sagittaire".

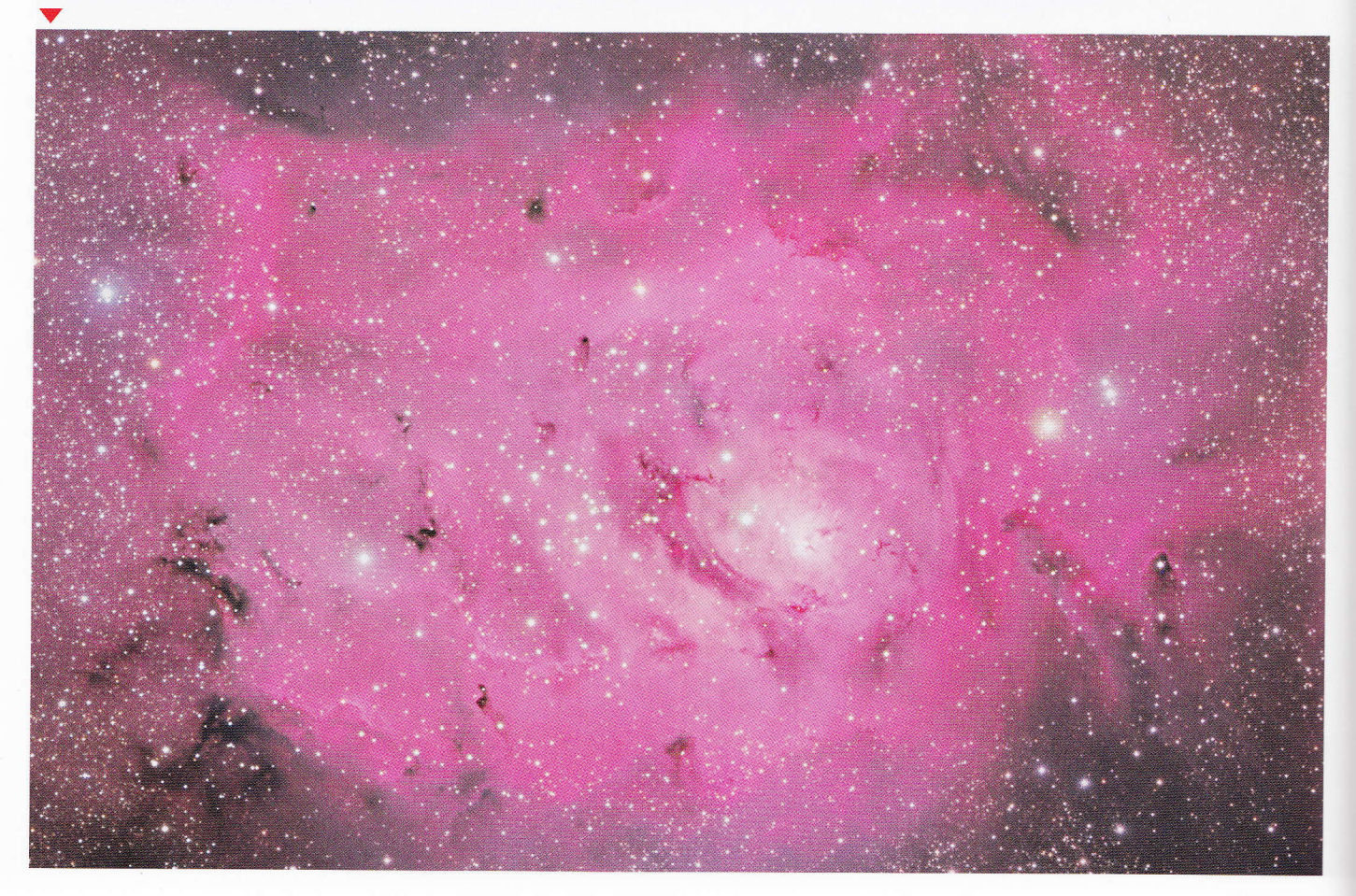

en a partout ! Comme toujours, tout est histoire de compromis, de dosage, de jeux de curseurs. Une main trop lourde peut rapidement dégrader 1'aspect des nébuleuses, leur enlever leur profondeur et les affubler d'artéfacts disgracieux.

Il faut se rendre compte aussi que chaque image demande un traitement différent: impossible d'appliquer la même recette partout et à chaque fois ! Chaque objet a son caractère propre, sa sensibilité, ses humeurs si je peux aller jusque-là... I1 faut réussir à le comprendre et tout le travail de la personne qui traite l'image consiste en cette compréhension.

Cette mosaïque du couple M 8/M 20 nous a permis d'immortaliser les deux nébuleuses et leurs voisin(e)s avec une résolution doublée par rapport à une image «simple». Nous avons gardé le format carré propre à notre capteur afin d'inclure tous les objets présents dans cette région riche de la Voie Lactée.

Au centre de la Lagune, le sablier<br>d'Herschel continue d'égrainer, d'Herschel continue inexorablement et au fil des étés, le temps de pose de tous les astronomes de la planète...

> Thierry Demange, Richard Galli, Thomas Petit.

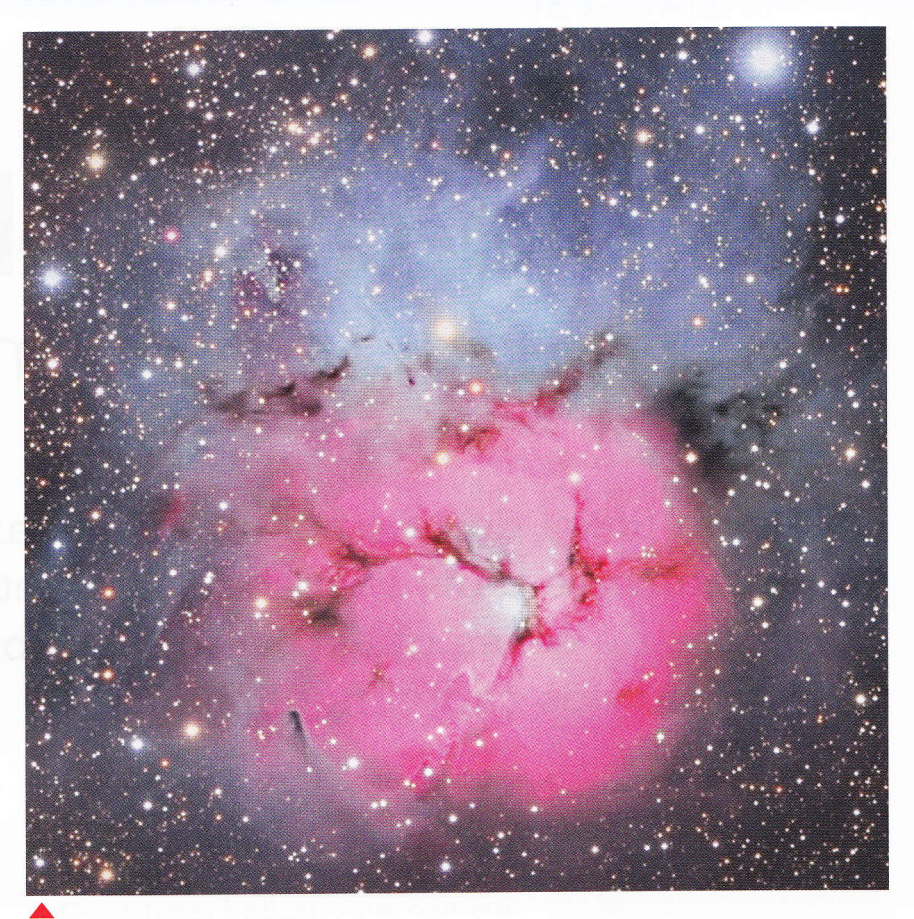

4. M20 est une association de nébuleuse à émission (en rouge) et de nébuleuse par réflexion (en bleu). La nébuleuse obscure qui la sépare en trois (et qui lui donne son nom) est bien visible ici. A noter que 1'étoile centrale est en réalité un système triple d'étoiles (non résolu ici).

#### Guillaume Le Gentil (1725-1792)

On hésite entre drame ét comédie pour évoquer la vie de cet astronome français, tant son parcours est semé de déconvenues (euphémisme volontaire)

Il décide de partir en Inde pour observer les transits de Vénus de 1761 et 1769 et ainsi déterminer avec précision la distance Terre-Soleil. 11 part avec 15 mois d'avance, un délai "confortable" selon lui. Avant d'arriver à Pondichéry, la guerre de 7 ans éclate et son navire doit faire demi-tour. Il observe le premier transit sur le pont du bateau mais ne peut réaliser aucune mesure. Plutôt que de rentrer en France, il reste dans I'Océan Indien et cartographie les côtes de Madagascar en attendant le second transit, 8 ans plus tard.

Soupçonné d'espionnage par les autorités espagnoles, il repart pour Pondichéry (rendue sûre en 1763) et y construit un observatoire pour le transit de 1769. Le grand jour arrive... et les nuages aussi ! Ceux-ci couvrent entièrement le ciel et l'astronome franÇais ne peut réaliser la moindre observation, 1l tombe en dépression et, malade, il décide de repartir en France.

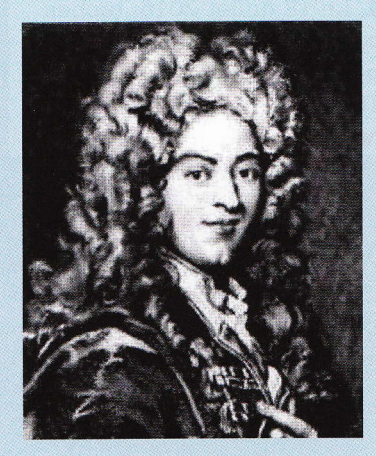

Son bateau est pris dans une tempête et accoste à l'île de la Réunion. Le Gentil doit attendre un navire espagnol pour terminer son voyage. Il arrive enfin en France en 1771, plus de onze ans après son départ, et découvre qu'il a été déclaré mort ! Aucune de ses lettres n'étant jamais arrivée en France, ses biens ont été vendus et dispersés et son siège à l'Académie a été réattribué.

Vous le voyez, pour celui qui faillit entrer dans les ordres étant jeune, la vie fut une suite de dérélictions (quasi mystiques à ce niveau-là l) et son "trèfle trilobé" n'avait peul-êüe manqué gue d'une feuille supplémentaire pour inverser le sort de cette spirale infernale...